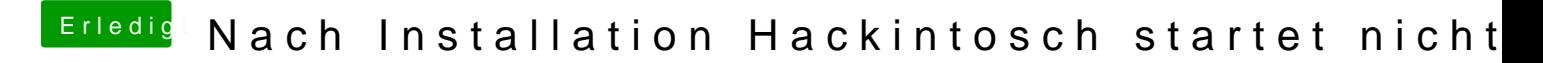

Beitrag von Schneelöwe vom 6. Juli 2012, 18:09

Durch das deaktivieren der Zusatzchips soll das Problem, angeblich dauerha Du könntest durchs ausprobieren natürlich zur Lösung beitragen .